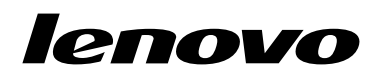

# ThinkPad N5321 Mobile Broadband HSPA+ Používateľská príručka

# <http://www.lenovo.com/safety>

Poznámka: Pred inštaláciou produktu si prečítajte záručné informácie v časti Príloha B "[Obmedzená](#page-12-0) záruka [spoločnosti](#page-12-0) Lenovo" na stránke [9](#page-12-0).

**Prvé vydanie (Apríl 2013) © Copyright Lenovo 2013.**

VYHLÁSENIE <sup>O</sup> OBMEDZENÝCH PRÁVACH: Ak sa údaje alebo softvér dodávajú podľa zmluvy GSA (General Services Administration), potom používanie, kopírovanie <sup>a</sup> zverejnenie podliehajú obmedzeniam definovaným <sup>v</sup> zmluve číslo GS-35F-05925.

# **Obsah**

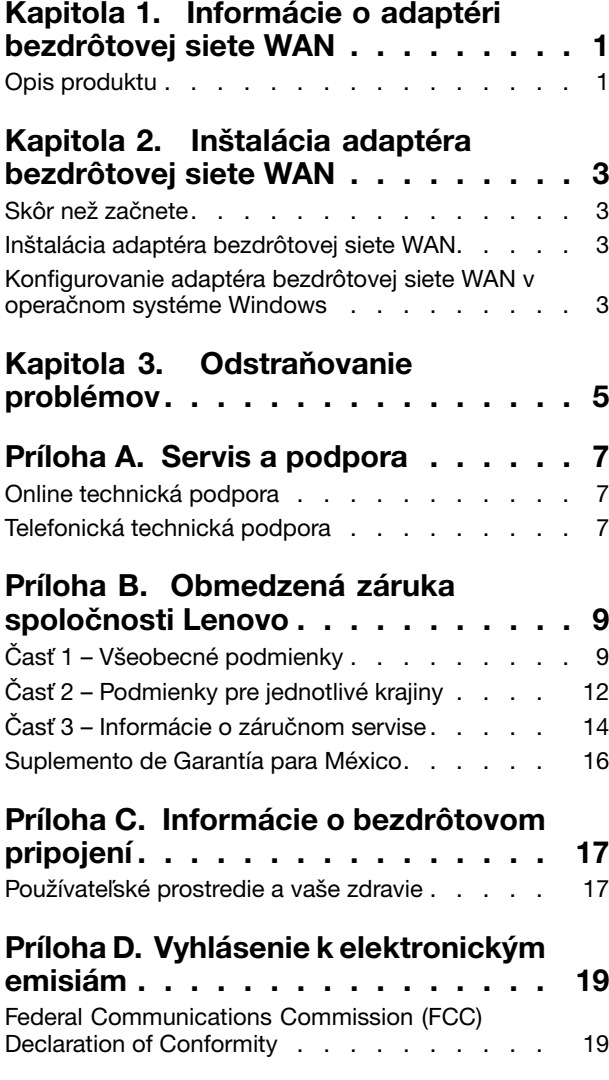

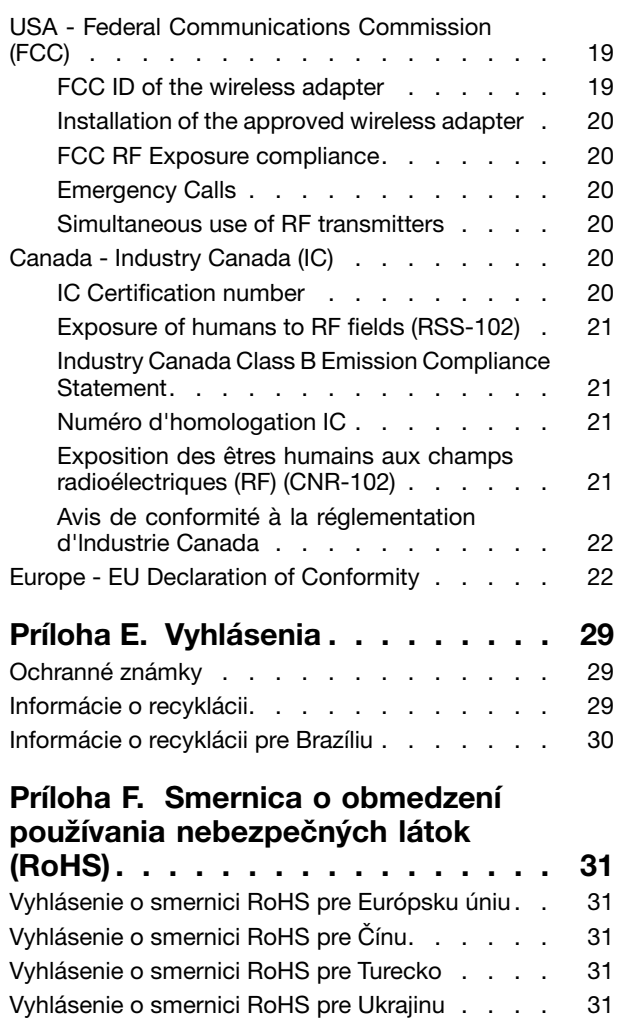

[Vyhlásenie](#page-34-0) <sup>o</sup> smernici RoHS pre Indiu . . . . . [31](#page-34-0)

# <span id="page-4-0"></span>**Kapitola 1. Informácie <sup>o</sup> adaptéri bezdrôtovej siete WAN**

Táto kapitola obsahuje všeobecné informácie <sup>o</sup> produkte ThinkPad® N5321 Mobile Broadband HSPA+ (ďalej nazývaného adaptér bezdrôtovej siete WAN).

### **Opis produktu**

Ak používate počítač ThinkPad <sup>s</sup> podporou adaptéra bezdrôtovej siete WAN (Wide Area Network), adaptér bezdrôtovej siete WAN môžete nainštalovať do slotu karty PCI (Peripheral Component Interconnect) Express M.2 <sup>v</sup> počítači.

Balenie produktu obsahuje:

- ThinkPad N5321 Mobile Broadband HSPA+
- Nastavovacie letáky
- Leták so záručnými informáciami

# <span id="page-6-0"></span>**Kapitola 2. Inštalácia adaptéra bezdrôtovej siete WAN**

Táto kapitola obsahuje informácie <sup>o</sup> inštalácii adaptéra bezdrôtovej siete WAN <sup>a</sup> pokyny na konfigurovanie adaptéra bezdrôtovej siete WAN <sup>v</sup> nasledujúcich operačných systémoch:

- Microsoft® Windows® 7
- Microsoft Windows 8

### **Skôr než začnete**

Pred inštaláciou adaptéra bezdrôtovej siete WAN si pozorne prečítajte nasledujúce informácie.

**Upozornenie:** Adaptér bezdrôtovej siete WAN sa dodáva <sup>v</sup> antistatickom obale. Pri manipulácii vykonajte nasledujúce úkony, aby ste predišli riziku poškodenia elektronických častí statickou elektrinou:

- Antistatický obal neotvárajte, kým nebudete pripravení na inštaláciu adaptéra bezdrôtovej siete WAN do slotu karty PCI Express M.2 <sup>v</sup> počítači.
- Skôr než adaptér bezdrôtovej siete WAN vyberiete <sup>z</sup> antistatického obalu, obalom sa dotknite kovového stola alebo uzemneného kovového predmetu, aby ste <sup>z</sup> obalu <sup>a</sup> tela odviedli statickú elektrinu.

### **Inštalácia adaptéra bezdrôtovej siete WAN**

Pri inštalácii alebo výmene adaptéra bezdrôtovej siete WAN dodržujte nasledujúce pokyny.

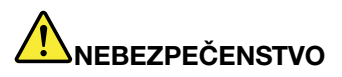

**Počas búrky nepripájajte kábel k telefónnej zásuvke ani ho od nej neodpájajte.**

# **NEBEZPEČENSTVO**

**Elektrický prúd <sup>v</sup> napájacích, telefónnych <sup>a</sup> komunikačných kábloch je nebezpečný. Aby ste sa vyhli riziku zásahu elektrickým prúdom, pred otvorením krytu slotu karty PCI Express M.2 odpojte káble.**

Ak chcete nainštalovať adaptér bezdrôtovej siete WAN, postupujte takto:

- 1. Vypnite počítač.
- 2. Adaptér bezdrôtovej siete WAN nainštalujte podľa podrobných pokynov uvedených <sup>v</sup> nastavovacích letákoch.

**Poznámka:** V prípade potreby požiadajte miestneho poskytovateľa servisu <sup>o</sup> kartu SIM (Subscriber Identity Module). Kartu SIM nainštalujte podľa pokynov uvedených <sup>v</sup> používateľskej príručke pre váš prenosný počítač ThinkPad.

3. Reštartujte počítač.

### **Konfigurovanie adaptéra bezdrôtovej siete WAN <sup>v</sup> operačnom systéme Windows**

Ak chcete <sup>v</sup> operačnom systéme Windows 7 alebo Windows 8 konfigurovať adaptér bezdrôtovej siete WAN, postupujte takto:

#### **V operačnom systéme Windows 7:**

- 1. Prevezmite <sup>a</sup> nainštalujte ovládače zariadenia pre adaptér bezdrôtovej siete WAN <sup>a</sup> program Lenovo® Mobile Broadband Activation (LMBA) jedným <sup>z</sup> nasledujúcich spôsobov:
	- Prejdite na adresu <http://www.lenovo.com/support/wireless> <sup>a</sup> potom postupujte podľa pokynov na obrazovke.
	- Spustite program ThinkVantage® System Update nasledujúcim spôsobom:
		- a. Kliknite na položky **Štart** ➙ **Všetky programy** ➙ **Lenovo ThinkVantage Tools**.
		- b. Dvakrát kliknite na položku **Aktualizácie <sup>a</sup> ovládače**. Potom postupujte podľa pokynov na obrazovke.
- 2. Spustite program LMBA na aktiváciu adaptéra bezdrôtovej siete WAN. Je potrebné konto <sup>u</sup> poskytovateľa servisu mobilnej širokopásmovej siete.
- 3. Spustite program ThinkVantage Access Connections™, pomocou ktorého môžete skontrolovať bezdrôtové pripojenie alebo vyriešiť akékoľvek problémy <sup>s</sup> pripojením. Podrobné pokyny na konfigurovanie nájdete <sup>v</sup> informačnom systéme pomoci pre program Access Connections.

**Poznámky:** Ak chcete otvoriť informačný systém pomoci pre program Access Connections, postupujte takto:

- a. Kliknite na položky **Štart** ➙ **Všetky programy** ➙ **Lenovo ThinkVantage Tools**.
- b. Dvakrát kliknite na **Internet Connections**. Otvorí sa okno programu Access Connections.
- c. Kliknite na otáznik (?) <sup>a</sup> potom kliknite na položku **Pomoc pre program Access Connections**.

#### **V operačnom systéme Windows 8:**

- 1. Prevezmite <sup>a</sup> nainštalujte ovládače zariadenia pre adaptér bezdrôtovej siete WAN <sup>a</sup> program Lenovo Mobile Access (LMA) jedným <sup>z</sup> nasledujúcich spôsobov:
	- Prejdite na adresu <http://www.lenovo.com/support/wireless> <sup>a</sup> potom postupujte podľa pokynov na obrazovke.
	- Použite program System Update nasledujúcim spôsobom:
		- a. Kliknite pravým tlačidlom myši kamkoľvek na domovskú obrazovku <sup>a</sup> potom kliknite na položku **Všetky aplikácie** na spodnom paneli. Zobrazí sa ponuka **Aplikácie**.
		- b. Kliknite na položku **System Update** <sup>a</sup> potom postupujte podľa pokynov na obrazovke.
- 2. Spustite program LMA na aktiváciu adaptéra bezdrôtovej siete WAN. Je potrebné konto <sup>u</sup> poskytovateľa servisu mobilnej širokopásmovej siete.

**Poznámka:** Ak <sup>v</sup> počítači nie je nainštalovaný program LMA, skôr než začnete, <sup>v</sup> obchode Windows Obchod vyhľadajte program LMA <sup>a</sup> nainštalujte ho.

3. Na domovskej obrazovke kliknite na položku **Lenovo Mobile Access** <sup>a</sup> potom postupujte podľa pokynov na obrazovke.

# <span id="page-8-0"></span>**Kapitola 3. Odstraňovanie problémov**

Ak sa pri používaní adaptéra bezdrôtovej siete WAN stretnete <sup>s</sup> nasledujúcim problémom, vyskúšajte uvedené riešenie na jeho odstránenie.

**Problém**: Adaptér bezdrôtovej siete WAN som správne nainštaloval(a) do počítača, ale počítač adaptér bezdrôtovej siete WAN nerozpoznal.

**Riešenie**: Obnovte predvolené nastavenia konfigurácie systému UEFI (Unified Extensible Firmware Interface) BIOS (Basic Input/Output System) počítača nasledujúcim spôsobom:

- 1. Zapnite počítač.
- 2. Po zobrazení obrazovky <sup>s</sup> logom ThinkPad stlačte F1, aby ste prešli do programu BIOS.
- 3. Stlačte kláves F9 <sup>a</sup> potom vyberte možnosť **Yes**, aby sa načítali predvolené nastavenia.
- 4. Stlačením klávesu F10 uložte zmeny konfigurácie <sup>a</sup> ukončite program. Otvorí sa okno Setup Confirmation.
- 5. V okne Setup Confirmation vyberte možnosť **Yes**. Počítač sa reštartuje.

**Poznámka:** Po reštartovaní počítača sa automaticky uložia zmeny systému BIOS. Pri nasledujúcom spustení počítača už nebude potrebné znova obnoviť konfiguráciu systému BIOS.

# <span id="page-10-0"></span>**Príloha A. Servis <sup>a</sup> podpora**

Tieto informácie opisujú technickú podporu vášho produktu počas trvania záručnej lehoty alebo doby jeho životnosti. Úplné vysvetlenie záručných podmienok spoločnosti Lenovo nájdete <sup>v</sup> Obmedzenej záruke spoločnosti Lenovo.

### **Online technická podpora**

Online technická podpora je k dispozícii počas životnosti vášho produktu na webovej stránke: http://www.lenovo.com/support

Počas záručnej lehoty máte nárok aj na náhradu alebo výmenu poškodených komponentov. Zástupca technickej podpory vám pomôže určiť najlepšiu alternatívu. Navyše, ak je komponent Lenovo nainštalovaný do počítača Lenovo, preberá jeho záruku. Pri mnohých počítačoch Lenovo môže takto komponent Lenovo získať až trojročný záručný servis.

### **Telefonická technická podpora**

Podpora pri inštalácii <sup>a</sup> konfigurácii cez Centrum podpory zákazníkov bude k dispozícii 90 dní po stiahnutí produktu <sup>z</sup> trhu. Po uplynutí tohto obdobia bude podpora podľa uváženia spoločnosti Lenovo zrušená alebo spoplatnená. Dodatočná podpora je tiež k dispozícii za príslušný poplatok.

Pred kontaktovaním technickej podpory spoločnosti Lenovo si pripravte tieto informácie: názov <sup>a</sup> číslo produktu, doklad <sup>o</sup> kúpe, výrobca počítača, model, sériové číslo <sup>a</sup> príručka, presné znenie všetkých chybových správ, popis problému <sup>a</sup> informácie <sup>o</sup> hardvérovej <sup>a</sup> softvérovej konfigurácii vášho systému.

Zástupca technickej podpory môže chcieť <sup>s</sup> vami počas hovoru preskúmať problém.

Telefónne čísla môžu byť zmenené bez predchádzajúceho upozornenia. Aktuálny telefónny zoznam čísel podpory spoločnosti Lenovo je k dispozícii na adrese <http://www.lenovo.com/support/phone>. Ak telefónne číslo pre vašu krajinu alebo región nie je uvedené, spojte sa <sup>s</sup> predajcom alebo obchodným zástupcom spoločnosti Lenovo.

# <span id="page-12-0"></span>**Príloha B. Obmedzená záruka spoločnosti Lenovo**

### **L505-0010-02 08/2011**

Táto Obmedzená záruka spoločnosti Lenovo pozostáva <sup>z</sup> nasledujúcich častí:

### **Časť <sup>1</sup> – Všeobecné podmienky**

**Časť <sup>2</sup> – Podmienky pre jednotlivé krajiny**

### **Časť 3 – Informácie <sup>o</sup> záručnom servise**

Podmienky **Časti <sup>2</sup>** nahrádzajú alebo menia podmienky **Časti <sup>1</sup>**, ako je to uvedené pre jednotlivé krajiny.

### **Časť <sup>1</sup> – Všeobecné podmienky**

Obmedzená záruka spoločnosti Lenovo sa vzťahuje iba na hardvérové produkty Lenovo zakúpené na osobné použitie <sup>a</sup> nie na ďalší predaj. Táto Obmedzená záruka spoločnosti Lenovo je dostupná aj <sup>v</sup> iných jazykoch na adrese [www.lenovo.com/warranty](http://www.lenovo.com/warranty).

#### **Na čo sa vzťahuje táto záruka**

Spoločnosť Lenovo zaručuje, že všetky hardvérové produkty spoločnosti Lenovo, ktoré ste zakúpili, sú bez chýb <sup>v</sup> použitých materiáloch <sup>a</sup> <sup>v</sup> pracovnom vyhotovení pri dodržaní postupov bežného používania počas trvania záruky. Záručná lehota na produkt sa začína dátumom zakúpenia produktu, ktorý je uvedený na doklade <sup>o</sup> kúpe alebo faktúre, alebo ako určí spoločnosť Lenovo. Záručná lehota <sup>a</sup> typ záručného servisu, ktoré sa týkajú vášho produktu, sú uvedené <sup>v</sup> "**Časti <sup>3</sup> – Informácie <sup>o</sup> záručnom servise**" uvedenej nižšie. Táto záruka sa vzťahuje len na produkty <sup>v</sup> krajine alebo oblasti nákupu.

**TÁTO ZÁRUKA JE VAŠA VÝLUČNÁ ZÁRUKA A NAHRÁDZA VŠETKY ĎALŠIE ZÁRUKY ALEBO PODMIENKY, VYJADRENÉ ALEBO MLČKY PREDPOKLADANÉ, VRÁTANE, ALE NIE VÝHRADNE, MLČKY PREDPOKLADANÝCH ZÁRUK ALEBO PODMIENOK OBCHODOVATEĽNOSTI ALEBO VHODNOSTI NA URČITÝ ÚČEL. NIEKTORÉ ŠTÁTY ALEBO JURISDIKCIE NEUMOŽŇUJÚ VYLÚČENIE VÝSLOVNÝCH ANI IMPLICITNÝCH ZÁRUK, <sup>A</sup> PRETO SA VÁS VYLÚČENIE UVEDENÉ VYŠŠIE NEMUSÍ TÝKAŤ. <sup>V</sup> TAKOM PRÍPADE PLATIA TIETO ZÁRUKY IBA <sup>V</sup> ROZSAHU <sup>A</sup> <sup>V</sup> TRVANÍ, KTORÝ STANOVUJE ZÁKON, <sup>A</sup> ICH TRVANIE JE OBMEDZENÉ NA OBDOBIE TRVANIA ZÁRUKY. NIEKTORÉ ŠTÁTY ALEBO JURISDIKCIE NEPOVOĽUJÚ OBMEDZENIE DĹŽKY TRVANIA IMPLICITNÝCH ZÁRUK, TAKŽE UVEDENÉ OBMEDZENIE SA VÁS NEMUSÍ TÝKAŤ.**

#### **Ako získať záručný servis**

Ak produkt nepracuje počas trvania záruky tak, ako to zaručuje výrobca, požiadajte <sup>o</sup> záručný servis spoločnosť Lenovo alebo poskytovateľa servisu autorizovaného spoločnosťou Lenovo. Zoznam autorizovaných poskytovateľov servisu <sup>a</sup> ich telefónnych čísel je k dispozícii na adrese: <www.lenovo.com/support/phone>.

Záručný servis nemusí byť dostupný vo všetkých krajinách <sup>a</sup> môže sa <sup>v</sup> jednotlivých krajinách líšiť. Za poskytnutie servisu mimo obvyklej oblasti poskytovania servisu si môže poskytovateľ servisu účtovať poplatky. Informácie <sup>o</sup> vašej oblasti vám poskytne miestny poskytovateľ servisu.

#### **Povinnosti zákazníka týkajúce sa záručného servisu**

Skôr ako vám bude poskytnutý záručný servis, musíte vykonať nasledujúce kroky:

- Postupujte podľa pokynov na získanie servisu určených poskytovateľom servisu.
- Zálohujte alebo zabezpečte všetky programy <sup>a</sup> údaje nachádzajúce sa <sup>v</sup> produkte.
- Poskytnite poskytovateľovi servisu všetky systémové kľúče <sup>a</sup> heslá.
- Umožnite poskytovateľovi servisu <sup>v</sup> dostatočnom rozsahu voľný <sup>a</sup> bezpečný prístup do všetkých priestorov, aby mohol byť vykonaný servis.
- Odstráňte <sup>z</sup> produktu všetky údaje vrátane dôverných, majetkových <sup>a</sup> osobných údajov alebo, ak takéto údaje nemôžete odstrániť, upravte informácie tak, aby k nim iná strana nemohla získať prístup alebo aby sa na osobné údaje nevzťahovali príslušné zákony. Poskytovateľ servisu nenesie zodpovednosť za stratu ani zverejnenie akýchkoľvek údajov vrátane dôverných, majetkových <sup>a</sup> osobných údajov <sup>z</sup> produktu vráteného alebo poskytnutého na záručný servis.
- Odstráňte všetky funkcie, dielce, voľby, zmeny <sup>a</sup> príslušenstvo, na ktoré sa záručný servis nevzťahuje.
- Uistite sa, že sa na produkt ani dielec nevzťahujú žiadne právne obmedzenia, ktoré bránia jeho výmene.
- Ak nie ste vlastníkom produktu alebo dielca, získajte autorizáciu od vlastníka, aby mohol poskytovateľ servisu vykonať záručný servis.

### **Ako váš poskytovateľ servisu odstráni problémy**

Keď kontaktujete poskytovateľa servisu, dodržte príslušný postup na zistenie <sup>a</sup> vyriešenie problému.

Poskytovateľ servisu sa pokúsi diagnostikovať <sup>a</sup> vyriešiť problém telefonicky, prostredníctvom e-mailu alebo vzdialenej podpory. Poskytovateľ servisu vás môže požiadať <sup>o</sup> prevzatie <sup>a</sup> nainštalovanie softvérových aktualizácií.

Niektoré problémy možno vyriešiť výmenou dielca, ktorý si nainštalujete sami. Tieto dielce sa nazývajú dielce "CRU" alebo "dielce vymeniteľné zákazníkom". Ak je toto váš prípad, poskytovateľ servisu vám doručí dielec CRU, ktorý si sami nainštalujete.

Ak váš problém nemožno vyriešiť telefonicky, pomocou aktualizácií softvéru ani inštaláciou dielca CRU, poskytovateľ servisu <sup>s</sup> vami dohodne servis na základe typu záručného servisu, ktorý sa vzťahuje na váš produkt podľa "**Časti <sup>3</sup> – Informácie <sup>o</sup> záručnom servise**" uvedenej nižšie.

Ak poskytovateľ servisu zistí, že oprava vášho produktu nie je možná, poskytne vám jeho výmenu za produkt, ktorý je minimálne funkčným ekvivalentom vášho produktu.

Ak poskytovateľ servisu zistí, že oprava ani výmena vášho produktu nie možná, po vrátení produktu na miesto nákupu alebo do spoločnosti Lenovo na základe tejto Obmedzenej záruky máte nárok na vrátenie plnej ceny, za ktorú ste produkt kúpili.

### **Výmena produktu alebo dielca**

Ak záručný servis zahŕňa výmenu produktu alebo jeho dielca, vymenený produkt alebo dielec sa stane majetkom spoločnosti Lenovo <sup>a</sup> náhradný produkt alebo dielec sa stane vaším majetkom. Na výmenu máte nárok iba <sup>v</sup> prípade, že ste žiadnym spôsobom nemenili ani inak neupravovali produkty <sup>a</sup> dielce Lenovo. Náhradný produkt alebo dielec nemusí byť nový, ale bude <sup>v</sup> dobrom funkčnom stave <sup>a</sup> bude minimálne rovnako funkčný, ako nahrádzaný produkt alebo dielec. Na náhradný produkt alebo dielec sa bude vzťahovať záruka po dobu zostávajúcu do ukončenia záručnej lehoty pôvodného produktu.

### **Používanie osobných kontaktných údajov**

Ak využijete servis <sup>v</sup> rámci tejto záruky, oprávňujete spoločnosť Lenovo zaznamenať, používať <sup>a</sup> spracovávať informácie <sup>o</sup> záručnom servise <sup>a</sup> vaše kontaktné údaje vrátane mena, telefónnych čísel, adresy <sup>a</sup> e-mailovej adresy. Spoločnosť Lenovo môže použiť tieto informácie na poskytovanie servisu na základe tejto záruky. Môžeme vás kontaktovať, aby sme zistili, ako ste spokojní <sup>s</sup> naším záručným servisom, alebo aby sme vás upozornili na stiahnutie produktov <sup>z</sup> trhu, či na prípadné bezpečnostné riziká. Na tieto účely oprávňujete

spoločnosť Lenovo používať vaše údaje vo všetkých krajinách, <sup>v</sup> ktorých podniká, <sup>a</sup> poskytovať ich subjektom, ktoré konajú <sup>v</sup> jej mene. Tieto informácie môžeme tiež zverejniť, keď to bude vyžadované zákonom. Zásady ochrany osobných údajov spoločnosti Lenovo sú k dispozícii na adrese <www.lenovo.com/>.

#### **Na čo sa táto záruka nevzťahuje**

Táto záruka sa nevzťahuje na:

- nepretržitú <sup>a</sup> bezproblémovú prevádzku produktu;
- stratu alebo poškodenie údajov produktom;
- akékoľvek softvérové programy, či už poskytnuté <sup>s</sup> produktom, alebo nainštalované neskôr;
- zlyhanie alebo poškodenie <sup>v</sup> dôsledku nesprávneho používania, nehody, úpravy, nevhodného fyzického <sup>a</sup> prevádzkového prostredia, prírodných katastrof, napäťových výkyvov, nevhodnej údržby či používania <sup>v</sup> rozpore <sup>s</sup> materiálmi obsahujúcimi informácie <sup>o</sup> produkte;
- škody spôsobené neautorizovaným poskytovateľom servisu;
- zlyhanie alebo poškodenie zapríčinené produktmi tretích strán vrátane produktov, ktoré spoločnosť Lenovo poskytne alebo integruje do produktu Lenovo na základe vašej žiadosti;
- žiadnu technickú ani inú podporu, ako napríklad pomoc s otázkami typu "ako vykonať" a otázkami týkajúcimi sa nastavenia <sup>a</sup> inštalácie produktu;
- produkty ani dielce so zmeneným alebo odstráneným identifikačným štítkom.

### **Obmedzenie zodpovednosti**

Spoločnosť Lenovo zodpovedá za stratu alebo poškodenie vášho produktu len <sup>v</sup> čase, keď bol <sup>v</sup> držbe poskytovateľa servisu, alebo počas prepravy, ak za prepravu zodpovedá poskytovateľ servisu.

Spoločnosť Lenovo ani poskytovateľ servisu nenesie zodpovednosť za stratu ani zverejnenie akýchkoľvek údajov vrátane dôverných, majetkových <sup>a</sup> osobných údajov, ktoré produkt obsahuje.

**V ŽIADNOM PRÍPADE A BEZ OHĽADU NA NESPLNENIE ÚČELU NÁHRADY UVEDENEJ V TOMTO DOKUMENTE NENESIE SPOLOČNOSŤ LENOVO, JEJ POBOČKY, DODÁVATELIA ANI POSKYTOVATELIA SERVISU ZODPOVEDNOSŤ ZA ŽIADNY <sup>Z</sup> NASLEDUJÚCICH PRÍPADOV, ANI KEBY BOLI INFORMOVANÍ <sup>O</sup> ICH MOŽNOSTI, <sup>A</sup> BEZ OHĽADU NA TO, ČI JE NÁROK ZALOŽENÝ NA ZMLUVE, ZÁRUKE, NEDBALOSTI, OBJEKTÍVNEJ ZODPOVEDNOSTI ALEBO INEJ TEÓRII ZODPOVEDNOSTI: 1) NÁROKY TRETEJ STRANY VOČI VÁM ZA SPÔSOBENÉ ŠKODY, 2) STRATA, POŠKODENIE ALEBO ZVEREJNENIE VAŠICH ÚDAJOV, 3) ŠPECIÁLNE, NÁHODNÉ, REPRESÍVNE, NEPRIAME ALEBO NÁSLEDNÉ ŠKODY VRÁTANE, ALE NIE VÝHRADNE, STRATY ZISKOV, TRHOV, VÝNOSOV, DOBREJ POVESTI ALEBO PREDPOKLADANÝCH ÚSPOR. CELKOVÁ ZODPOVEDNOSŤ SPOLOČNOSTI LENOVO, JEJ POBOČIEK, DODÁVATEĽOV, PREDAJCOV ALEBO POSKYTOVATEĽOV SERVISU ZA ŠKODY, KTORÉ <sup>Z</sup> AKEJKOĽVEK PRÍČINY PREKROČILI ČIASTKU SKUTOČNÝCH PRIAMYCH ŠKÔD, <sup>V</sup> ŽIADNOM PRÍPADE NEPREKROČÍ ČIASTKU ZAPLATENÚ ZA PRODUKT.**

**TOTO OBMEDZENIE SA NEVZŤAHUJE NA TELESNÉ UJMY (VRÁTANE USMRTENIA), POŠKODENIE HMOTNÉHO MAJETKU ANI NA POŠKODENIE HMOTNÉHO OSOBNÉHO MAJETKU, ZA KTORÉ NESIE SPOLOČNOSŤ LENOVO ZODPOVEDNOSŤ PODĽA PLATNÝCH ZÁKONOV. NIEKTORÉ ŠTÁTY ALEBO JURISDIKCIE NEPOVOĽUJÚ VYŇATIE ALEBO OBMEDZENIE NÁHODNÝCH ALEBO NÁSLEDNÝCH ŠKÔD, TAKŽE OBMEDZENIE ANI VYŇATIE UVEDENÉ VYŠŠIE SA <sup>V</sup> NICH NEUPLATŇUJE.**

### **Ostatné práva**

**TÁTO ZÁRUKA VÁM UDEĽUJE URČITÉ ZÁKONNÉ PRÁVA. V ZÁVISLOSTI OD PRÍSLUŠNÝCH ZÁKONOV JEDNOTLIVÝCH KRAJÍN ALEBO JURISDIKCIÍ MÔŽETE MAŤ AJ ĎALŠIE PRÁVA. TAKISTO MÔŽETE MAŤ ĎALŠIE PRÁVA NA ZÁKLADE PÍSOMNEJ DOHODY SO SPOLOČNOSŤOU LENOVO. ŽIADNA ČASŤ TEJTO ZÁRUKY NEMÁ VPLYV NA ZÁKONNÉ PRÁVA VRÁTANE PRÁV ZÁKAZNÍKOV VYPLÝVAJÚCICH <sup>Z</sup> MIESTNYCH PRÁVNYCH PREDPISOV, KTORÉ RIADIA PREDAJ SPOTREBNÉHO TOVARU A KTORÉ NIE JE MOŽNÉ ZMLUVNE OBMEDZIŤ ANI ODOPRIEŤ.**

### <span id="page-15-0"></span>**Časť <sup>2</sup> – Podmienky pre jednotlivé krajiny**

### **Austrália**

Výraz "Lenovo" označuje spoločnosť Lenovo (Australia & New Zealand) Pty Limited ABN 70 112 394 411. Adresa: Level 10, North Tower, 1-5 Railway Street, Chatswood, NSW, 2067. Telefón: +61 2 8003 8200. E-mail: lensyd\_au@lenovo.com

Nasledujúca časť nahrádza zodpovedajúcu sekciu <sup>v</sup> Časti 1:

### **Na čo sa vzťahuje táto záruka:**

Spoločnosť Lenovo zaručuje, že všetky hardvérové produkty, ktoré ste zakúpili, sú bez chýb <sup>v</sup> použitých materiáloch <sup>a</sup> <sup>v</sup> pracovnom vyhotovení pri dodržaní postupov <sup>a</sup> podmienok bežného používania počas trvania záruky. Ak produkt počas záručnej lehoty zlyhá <sup>v</sup> dôsledku skrytej chyby, spoločnosť Lenovo vám poskytne náhradu podľa tejto Obmedzenej záruky. Záručná lehota na produkt začína dátumom zakúpenia produktu, ktorý je uvedený na vašej faktúre alebo doklade <sup>o</sup> kúpe, ak spoločnosť Lenovo písomnou formou neinformuje inak. Záručná lehota <sup>a</sup> typ záručného servisu, ktoré sa týkajú vášho produktu, sú uvedené <sup>v</sup> **Časti 3 – Informácie <sup>o</sup> záručnom servise**.

### **VÝHODY POSKYTOVANÉ TOUTO ZÁRUKOU SA UDEĽUJÚ NAVYŠE <sup>K</sup> PRÁVAM <sup>A</sup> NÁHRADÁM, KTORÉ VÁM VYPLÝVAJÚ ZO ZÁKONA, VRÁTANE PRÁV PODĽA ZÁKONA <sup>O</sup> OCHRANE SPOTREBITEĽA ŠTÁTU AUSTRÁLIA.**

Nasledujúca časť nahrádza zodpovedajúcu sekciu <sup>v</sup> Časti 1:

### **Výmena produktu alebo dielca:**

Ak záručný servis zahŕňa výmenu produktu alebo jeho dielca, vymenený produkt alebo dielec sa stane majetkom spoločnosti Lenovo <sup>a</sup> náhradný produkt alebo dielec sa stane vaším majetkom. Na výmenu máte nárok iba <sup>v</sup> prípade, že ste žiadnym spôsobom nemenili ani inak neupravovali produkty <sup>a</sup> dielce Lenovo. Náhradný produkt alebo dielec nemusí byť nový, ale bude <sup>v</sup> dobrom funkčnom stave <sup>a</sup> bude minimálne rovnako funkčný, ako nahrádzaný produkt alebo dielec. Na náhradný produkt alebo dielec sa bude vzťahovať záruka po dobu zostávajúcu do ukončenia záručnej lehoty pôvodného produktu. Produkty <sup>a</sup> dielce určené na opravu sa nemusia opraviť, ale môžu sa nahradiť renovovanými produktmi alebo dielcami rovnakého typu. Renovované dielce možno použiť na opravu produktu. Ak produkt dokáže zachovať údaje generované používateľom, oprava produktu môže mať za následok stratu údajov.

Nasledujúca časť sa pridáva <sup>k</sup> zodpovedajúcej sekcii <sup>v</sup> Časti 1:

#### **Používanie osobných kontaktných údajov:**

Spoločnosť Lenovo nebude môcť vykonať servis podľa tejto záruky, ak jej odmietnete poskytnúť svoje údaje alebo ak si neželáte, aby vaše údaje boli poskytnuté našim zástupcom alebo zmluvným partnerom. Máte právo získať prístup k svojim osobným kontaktným údajom <sup>a</sup> požiadať <sup>o</sup> opravu chýb na základe zákona <sup>o</sup> ochrane osobných údajov <sup>z</sup> roku 1988 tak, že kontaktujete spoločnosť Lenovo.

Nasledujúca časť nahrádza zodpovedajúcu sekciu <sup>v</sup> Časti 1:

#### **Obmedzenie zodpovednosti:**

Spoločnosť Lenovo zodpovedá za stratu alebo poškodenie vášho produktu len <sup>v</sup> čase, keď bol <sup>v</sup> držbe poskytovateľa servisu, alebo počas prepravy, ak za prepravu zodpovedá poskytovateľ servisu.

Spoločnosť Lenovo ani poskytovateľ servisu nenesie zodpovednosť za stratu ani zverejnenie akýchkoľvek údajov vrátane dôverných, majetkových <sup>a</sup> osobných údajov, ktoré produkt obsahuje.

**<sup>V</sup> ROZSAHU POVOLENOM ZÁKONOM, <sup>V</sup> ŽIADNOM PRÍPADE <sup>A</sup> BEZ OHĽADU NA NESPLNENIE ÚČELU NÁHRADY UVEDENEJ <sup>V</sup> TOMTO DOKUMENTE NENESIE SPOLOČNOSŤ LENOVO, JEJ POBOČKY, DODÁVATELIA ANI POSKYTOVATELIA SERVISU ZODPOVEDNOSŤ ZA ŽIADNY <sup>Z</sup> NASLEDUJÚCICH PRÍPADOV, ANI KEBY BOLI INFORMOVANÍ <sup>O</sup> ICH MOŽNOSTI, <sup>A</sup> BEZ OHĽADU NA TO, ČI JE NÁROK ZALOŽENÝ NA ZMLUVE, ZÁRUKE, NEDBALOSTI, OBJEKTÍVNEJ ZODPOVEDNOSTI ALEBO INEJ TEÓRII ZODPOVEDNOSTI: 1) NÁROKY TRETEJ STRANY VOČI VÁM ZA SPÔSOBENÉ ŠKODY, 2) STRATA, POŠKODENIE ALEBO ZVEREJNENIE VAŠICH ÚDAJOV, 3) ŠPECIÁLNE, NÁHODNÉ, REPRESÍVNE, NEPRIAME ALEBO NÁSLEDNÉ ŠKODY VRÁTANE, ALE NIE VÝHRADNE, STRATY ZISKOV, TRHOV, VÝNOSOV, DOBREJ POVESTI ALEBO PREDPOKLADANÝCH ÚSPOR. CELKOVÁ ZODPOVEDNOSŤ SPOLOČNOSTI LENOVO, JEJ POBOČIEK, DODÁVATEĽOV, PREDAJCOV ALEBO POSKYTOVATEĽOV SERVISU ZA ŠKODY, KTORÉ <sup>Z</sup> AKEJKOĽVEK PRÍČINY PREKROČILI ČIASTKU SKUTOČNÝCH PRIAMYCH ŠKÔD, <sup>V</sup> ŽIADNOM PRÍPADE NEPREKROČÍ ČIASTKU ZAPLATENÚ ZA PRODUKT.**

**TOTO OBMEDZENIE SA NEVZŤAHUJE NA TELESNÉ UJMY (VRÁTANE USMRTENIA), POŠKODENIE HMOTNÉHO MAJETKU ANI NA POŠKODENIE HMOTNÉHO OSOBNÉHO MAJETKU, ZA KTORÉ NESIE SPOLOČNOSŤ LENOVO ZODPOVEDNOSŤ PODĽA PLATNÝCH ZÁKONOV.**

Nasledujúca časť nahrádza zodpovedajúcu sekciu <sup>v</sup> Časti 1:

#### **Ostatné práva:**

### **TÁTO ZÁRUKA VÁM UDEĽUJE URČITÉ ZÁKONNÉ PRÁVA. MÁTE AJ INÉ ZÁKONNÉ PRÁVA VRÁTANE PRÁV PODĽA ZÁKONA O OCHRANE SPOTEBITEĽA ŠTÁTU AUSTRÁLIA. ŽIADNE USTANOVENIA TEJTO ZÁRUKY NEMAJÚ VPLYV NA ZÁKONNÉ PRÁVA VRÁTANE PRÁV, KTORÉ NEMOŽNO ZMLUVNE ZRUŠIŤ ALEBO OBMEDZIŤ.**

Naše produkty sa napríklad dodávajú so zárukami, ktoré nemožno vylúčiť na základe zákona <sup>o</sup> ochrane spotrebiteľov štátu Austrália. Máte nárok na výmenu alebo vrátenie peňazí <sup>v</sup> prípade závažnej chyby <sup>a</sup> na náhradu za akékoľvek primerane predvídateľné straty alebo škody. Máte tiež nárok na opravu alebo výmenu produktu, ak produkt nespĺňa požadovanú kvalitu <sup>a</sup> ak chyba nepredstavuje závažnú chybu.

#### **Nový Zéland**

Nasledujúca časť sa pridáva <sup>k</sup> zodpovedajúcej sekcii <sup>v</sup> Časti 1:

#### **Používanie osobných údajov:**

Spoločnosť Lenovo nebude môcť vykonať servis podľa tejto záruky, ak jej odmietnete poskytnúť svoje údaje alebo ak si neželáte, aby vaše údaje boli poskytnuté našim zástupcom alebo zmluvným partnerom. Máte právo získať prístup k svojim osobným údajom <sup>a</sup> požiadať <sup>o</sup> opravu chýb na základe zákona <sup>o</sup> ochrane osobných údajov <sup>z</sup> roku 1993 tak, že kontaktujete spoločnosť Lenovo (Australia & New Zealand) Pty Limited ABN 70 112 394 411. Adresa: Level 10, North Tower, 1-5 Railway Street, Chatswood, NSW, 2067. Telefón: 61 2 8003 8200. E-mail: lensyd\_au@lenovo.com

#### **Bangladéš, Kambodža, India, Indonézia, Nepál, Filipíny, Vietnam <sup>a</sup> Srí Lanka**

Nasledujúca časť sa pridáva <sup>k</sup> Časti 1:

#### **Rozhodcovské konanie**

<span id="page-17-0"></span>Spory, ktoré by vyplynuli <sup>z</sup> tejto záruky alebo <sup>v</sup> spojitosti <sup>s</sup> ňou, vyrieši <sup>s</sup> konečnou platnosťou arbitráž, ktorá sa uskutoční <sup>v</sup> Singapure. Táto záruka sa riadi, interpretuje <sup>a</sup> uplatňuje <sup>v</sup> súlade so zákonmi štátu Singapur bez ohľadu na konflikt zákonov. Ak ste produkt nadobudli <sup>v</sup> **Indii**, spory, ktoré by vyplynuli <sup>z</sup> tejto záruky alebo <sup>v</sup> spojitosti <sup>s</sup> ňou, vyrieši <sup>s</sup> konečnou platnosťou arbitráž, ktorá sa uskutoční <sup>v</sup> Bangalore <sup>v</sup> Indii. Arbitráž <sup>v</sup> Singapure bude prebiehať <sup>v</sup> súlade <sup>s</sup> platnými arbitrážnymi pravidlami Medzinárodného arbitrážneho centra v Singapure ("Pravidlá SIAC"). Rozhodcovské konanie v Indii sa bude konať v súlade so zákonmi Indie, ktoré budú <sup>v</sup> tom čase <sup>v</sup> platnosti. Arbitrážne rozhodnutie bude konečné <sup>a</sup> záväzné pre obe strany bez možnosti odvolania. Arbitrážne rozhodnutie bude písomné <sup>a</sup> bude obsahovať vecné závery <sup>a</sup> právne úsudky. Všetky konania arbitráže vrátane všetkých dokumentov predkladaných na týchto konaniach sa budú viesť <sup>v</sup> anglickom jazyku. V týchto konaniach má verzia tejto záruky <sup>v</sup> anglickom jazyku prednosť pred verziami <sup>v</sup> iných jazykoch.

### **Európsky hospodársky priestor (EEA)**

### Nasledujúca časť sa pridáva <sup>k</sup> Časti 1:

Zákazníci <sup>v</sup> rámci EEA môžu spoločnosť Lenovo kontaktovať na adrese: EMEA Service Organisation, Lenovo (International) B.V., Floor 2, Einsteinova 21, 851 01, Bratislava, Slovensko. Servis vyplývajúci <sup>z</sup> tejto záruky na hardvérové produkty Lenovo, ktoré boli zakúpené <sup>v</sup> krajinách patriacich do EEA, je možné získať vo všetkých krajinách EEA, <sup>v</sup> ktorých bol produkt uvedený na trh <sup>a</sup> sprístupnený spoločnosťou Lenovo.

#### **Rusko**

Nasledujúca časť sa pridáva <sup>k</sup> Časti 1:

### **Životnosť produktu**

Životnosť produktu je štyri (4) roky od pôvodného dátumu zakúpenia.

### **Časť 3 – Informácie <sup>o</sup> záručnom servise**

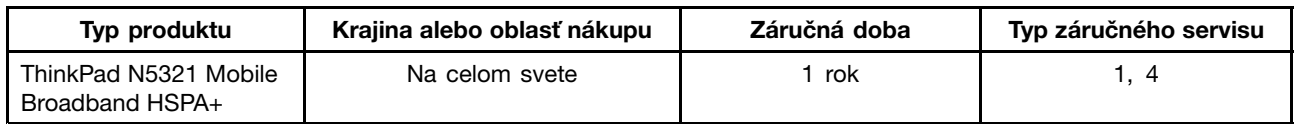

Poskytovateľ servisu podľa potreby vykoná opravu alebo výmenu <sup>v</sup> závislosti od typu záručného servisu platného pre daný produkt <sup>a</sup> od dostupného servisu. Termín realizácie servisu bude závisieť od času, kedy oznámite poruchu, od dostupnosti náhradných dielcov <sup>a</sup> iných faktorov.

#### **Typy záručného servisu**

#### **1. Servis dielcov vymeniteľných zákazníkom (dielcov** "**CRU**"**)**

V prípade servisu dielca CRU vám poskytovateľ servisu dodá na vlastné náklady dielec CRU, ktorý si nainštalujete. Informácie <sup>o</sup> dielcoch CRU <sup>a</sup> <sup>o</sup> výmene dielcov sú dodávané spolu <sup>s</sup> produktom <sup>a</sup> spoločnosť Lenovo ich na požiadanie dá kedykoľvek k dispozícii. Dielce CRU, ktoré môže zákazník jednoducho nainštalovať, sa nazývajú "dielce CRU inštalovateľné zákazníkom". "Dielce CRU s voliteľným servisom" sú dielce CRU, pre ktoré sa môžu vyžadovať určité zručnosti <sup>a</sup> nástroje. Za inštaláciu dielcov CRU inštalovateľných zákazníkom zodpovedá zákazník. V prípade iného typu záručného servisu vášho produktu môžete Poskytovateľa servisu požiadať <sup>o</sup> inštaláciu dielcov CRU <sup>s</sup> voliteľným servisom. Za poplatok môže byť k dispozícii voliteľná služba, na základe ktorej vám poskytovateľ servisu alebo spoločnosť Lenovo nainštaluje dielce CRU inštalovateľné zákazníkom. Zoznam dielcov CRU <sup>a</sup> ich druhov nájdete <sup>v</sup> publikácii, ktorá sa dodáva spolu <sup>s</sup> produktom, alebo na adrese <www.lenovo.com/CRUs>. Ak sa vyžaduje vrátenie chybného dielca CRU, budete na túto skutočnosť upozornení <sup>v</sup> pokynoch, ktoré sa dodávajú spolu <sup>s</sup>

náhradným dielcom CRU. Ak sa vyžaduje vrátenie: 1) <sup>s</sup> náhradným dielcom CRU budú dodané pokyny na vrátenie, predplatený návratový štítok <sup>s</sup> adresou <sup>a</sup> prepravný obal, 2) za náhradný dielec CRU sa môže účtovať poplatok, ak poskytovateľovi služby nedoručíte chybný dielec CRU do tridsiatich (30) dní od prijatia náhradného dielca CRU.

### **2. Servis u zákazníka**

V rámci servisu <sup>u</sup> zákazníka poskytovateľ servisu opraví alebo vymení chybný produkt priamo <sup>u</sup> zákazníka. Musíte zabezpečiť vhodný pracovný priestor, <sup>v</sup> ktorom bude možné produkt rozobrať <sup>a</sup> opätovne zložiť. Niektoré opravy je potrebné dokončiť <sup>v</sup> servisnom stredisku. V takom prípade poskytovateľ servisu odošle produkt do servisného strediska na vlastné náklady.

### **3. Kuriérska alebo zásielková služba**

V rámci kuriérskej alebo zásielkovej služby sa môže váš produkt opraviť alebo vymeniť vo vyhradenom servisnom stredisku, pričom dopravu zabezpečuje poskytovateľ servisu. Zodpovedáte za odpojenie produktu <sup>a</sup> jeho zabalenie do prepravného obalu, ktorý vám bude dodaný na vrátenie produktu do určeného servisného strediska. Produkt vyzdvihne kuriér <sup>a</sup> dopraví ho do určeného servisného strediska. Servisné stredisko vám vráti produkt na vlastné náklady.

### **4. Služba doručenia zákazníkom**

V prípade doručenia zákazníkom bude váš produkt opravený alebo vymenený po tom, ako ho doručíte do určeného servisného strediska na vlastné náklady <sup>a</sup> zodpovednosť. Po skončení opravy alebo výmeny bude produkt pripravený na vyzdvihnutie. Ak si produkt nevyzdvihnete, môže <sup>s</sup> ním poskytovateľ servisu naložiť podľa vlastného uváženia bez akejkoľvek zodpovednosti voči vám.

### **5. Služba poslania zákazníkom**

V prípade poslania zákazníkom bude váš produkt opravený alebo vymenený po tom, ako ho doručíte do určeného servisného strediska na vlastné náklady <sup>a</sup> zodpovednosť. Po skončení opravy alebo výmeny vám bude produkt vrátený na náklady <sup>a</sup> zodpovednosť spoločnosti Lenovo, pokiaľ poskytovateľ servisu nestanoví inak.

### **6. Služba obojsmerného poslania zákazníkom**

V prípade obojsmerného poslania zákazníkom bude váš produkt opravený alebo vymenený po tom, ako ho doručíte do určeného servisného strediska na vlastné náklady <sup>a</sup> zodpovednosť. Po skončení opravy alebo výmeny bude produkt pripravený na spätné doručenie na vaše náklady <sup>a</sup> zodpovednosť. Ak nezariadite spätné doručenie, poskytovateľ servisu môže <sup>s</sup> produktom naložiť podľa vlastného uváženia bez akejkoľvek zodpovednosti voči vám.

### **7. Služba výmeny produktu**

Služba výmeny produktu zahŕňa zaslanie náhradného produktu spoločnosťou Lenovo na pracovisko zákazníka. Zákazník je zodpovedný za jeho inštaláciu <sup>a</sup> overenie správnosti jeho fungovania. Náhradný produkt sa stane majetkom zákazníka <sup>a</sup> poškodený produkt prejde do vlastníctva spoločnosti Lenovo. Poškodený produkt musíte zabaliť do prepravného obalu, <sup>v</sup> ktorom ste dostali náhradný produkt, <sup>a</sup> vrátiť ho spoločnosti Lenovo. Náklady za prepravu oboma smermi hradí spoločnosť Lenovo. Ak nepoužijete kartónový obal, <sup>v</sup> ktorom vám bol dodaný náhradný produkt, môžete zodpovedať za akékoľvek poškodenie vymeneného produktu vzniknuté počas prepravy. Ak spoločnosti Lenovo nie je doručený chybný produkt do tridsiatich (30) dní od dátumu na potvrdenke <sup>o</sup> prijatí náhradného produktu, môže vám byť tento produkt zaúčtovaný.

### <span id="page-19-0"></span>**Suplemento de Garantía para México**

Este Suplemento se considera parte integrante de la Garantía Limitada de Lenovo y será efectivo única y exclusivamente para los productos distribuidos y comercializados dentro del Territorio de los Estados Unidos Mexicanos. En caso de conflicto, se aplicarán los términos de este Suplemento.

Todos los programas de software precargados en el equipo sólo tendrán una garantía de treinta (30) días por defectos de instalación desde la fecha de compra. Lenovo no es responsable de la información incluida en dichos programas de software y/o cualquier programa de software adicional instalado por Usted <sup>o</sup> instalado después de la compra del producto.

Los servicios no cubiertos por la garantía se cargarán al usuario final, previa obtención de una autorización.

En el caso de que se precise una reparación cubierta por la garantía, por favor, llame al Centro de soporte al cliente al 001-866-434-2080, donde le dirigirán al Centro de servicio autorizado más cercano. Si no existiese ningún Centro de servicio autorizado en su ciudad, población <sup>o</sup> en un radio de 70 kilómetros de su ciudad <sup>o</sup> población, la garantía incluirá cualquier gasto de entrega razonable relacionado con el transporte del producto <sup>a</sup> su Centro de servicio autorizado más cercano. Por favor, llame al Centro de servicio autorizado más cercano para obtener las aprobaciones necesarias <sup>o</sup> la información relacionada con el envío del producto y la dirección de envío.

Para obtener una lista de los Centros de servicio autorizados, por favor, visite: http://www.lenovo.com/mx/es/servicios

**Importado por: Lenovo México S. de R.L. de C.V. Av. Santa Fe 505, Piso 15 Col. Cruz Manca Cuajimalpa, D.F., México C.P. 05349 Tel. (55) 5000 8500**

# <span id="page-20-0"></span>**Príloha C. Informácie <sup>o</sup> bezdrôtovom pripojení**

### **Používateľské prostredie <sup>a</sup> vaše zdravie**

Adaptér bezdrôtovej siete WAN emituje rádiové žiarenie porovnateľné <sup>s</sup> inými rádiovými zariadeniami. Úroveň vyžiarenej energie je však oveľa nižšia ako elektromagnetická energia vyžiarená bezdrôtovými zariadeniami, napríklad mobilnými telefónmi.

Vzhľadom na to, že adaptér bezdrôtovej siete WAN funguje podľa pokynov uvedených <sup>v</sup> bezpečnostných normách <sup>a</sup> odporúčaniach pre rádiové frekvencie, spoločnosť Lenovo verí, že použitie integrovaného adaptéra bezdrôtovej siete WAN je pre zákazníkov bezpečné. Tieto normy <sup>a</sup> odporúčania odzrkadľujú konsenzus vedeckej komunity <sup>a</sup> výsledky rokovaní skupín <sup>a</sup> komisií vedcov, ktorí neustále posudzujú <sup>a</sup> interpretujú rozsiahlu literatúru <sup>o</sup> výskume.

V niektorých situáciách alebo prostrediach môže byť použitie adaptéra bezdrôtovej siete WAN obmedzené vlastníkom budovy alebo zodpovedným predstaviteľom organizácie. Tieto situácie <sup>a</sup> prostredia môžu zahŕňať:

- Používanie integrovaného adaptéra bezdrôtovej siete WAN <sup>v</sup> lietadle, <sup>v</sup> nemocnici, <sup>v</sup> blízkosti čerpacích staníc, <sup>v</sup> oblastiach odpaľovania hornín (s elektronickými odpaľovacími zariadeniami), <sup>v</sup> blízkosti medicínskych implantátov alebo elektronických medicínskych zariadení, ako sú napríklad kardiostimulátory.
- V ktoromkoľvek inom prostredí, kde sa riziko rušenia iných zariadení alebo služieb chápe alebo identifikuje ako škodlivé.

Ak si nie ste istí pravidlami používania bezdrôtových zariadení na určitom špecifickom mieste, ako napríklad na letisku alebo <sup>v</sup> nemocnici, pred zapnutím počítača ThinkPad požiadajte <sup>o</sup> povolenie používať adaptér bezdrôtovej siete WAN.

# <span id="page-22-0"></span>**Príloha D. Vyhlásenie k elektronickým emisiám**

Nasledujúce informácie sa týkajú zariadenia ThinkPad N5321 Mobile Broadband HSPA+ (Model: N5321).

### **Federal Communications Commission (FCC) Declaration of Conformity**

### **ThinkPad N5321 Mobile Broadband HSPA+** - 0C52883

Model: N5321

This equipment has been tested and found to comply with the limits for <sup>a</sup> Class B digital device, pursuant to Part 15 of the FCC Rules. These limits are designed to provide reasonable protection against harmful interference in <sup>a</sup> residential installation. This equipment generates, uses, and can radiate radio frequency energy and, if not installed and used in accordance with the instructions, may cause harmful interference to radio communications. However, there is no guarantee that interference will not occur in <sup>a</sup> particular installation. If this equipment does cause harmful interference to radio or television reception, which can be determined by turning the equipment off and on, the user is encouraged to try to correct the interference by one or more of the following measures:

- Reorient or relocate the receiving antenna.
- Increase the separation between the equipment and receiver.
- Connect the equipment into an outlet on <sup>a</sup> circuit different from that to which the receiver is connected.
- Consult an authorized dealer or service representative for help.

Lenovo is not responsible for any radio or television interference caused by unauthorized changes or modifications to this equipment. Unauthorized changes or modifications could void the user's authority to operate the equipment.

This device complies with Part 15 of the FCC Rules. Operation is subject to the following two conditions: (1) this device may not cause harmful interference, and (2) this device must accept any interference received, including interference that may cause undesired operation.

Responsible Party:

Lenovo (United States) Incorporated 1009 Think Place-Building One Morrisville, NC 27560 Telephone: 1-919-294-5900

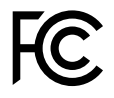

### **USA - Federal Communications Commission (FCC)**

If your computer integrates the wireless WAN adapter (Model: N5321), you may connect it to the radiocommunication Public Network in the USA.

### **FCC ID of the wireless adapter**

FCC ID: VV7-MBMN5321 (Model: N5321)

<span id="page-23-0"></span>There is no FCC ID for the wireless communication cards shown on the enclosure of your computer. Instead you will find an indicator pointing to the location of the FCC ID on the bottom of your computer. The FCC ID is affixed on the approved adapter installed in the corresponding card slot, and the FCC ID is visible prior to installation. For the location of the FCC ID indicator and the slot, see "FCC ID and IC Certification information" in User Guide.

### **Installation of the approved wireless adapter**

If no integrated wireless WAN card has been preinstalled in your computer, you can install one, provided by Lenovo as an option. Plug the wireless option adapter into the corresponding slot. For the installation procedure, see ..Replacing an M.2 wireless WAN card" in User Guide.

**Upozornenie:** The computers contain an authentication mechanism. If you install an unauthorized wireless communication card that is not approved for use in your computer, the computer will not start, but only displays an error message and emits audible beeps.

### **FCC RF Exposure compliance**

The radiated output power of the wireless communication card authorized to use for your computer is far below the FCC radio frequency exposure limits. Nevertheless, it shall be used in such <sup>a</sup> manner that the potential for human contact during normal operation is minimized as follows:

### **VÝSTRAHA:**

**To comply with FCC RF exposure compliance requirements, <sup>a</sup> separation distance of at least 20 cm (8 inches) must be maintained between the antennas connected to the wireless communication cards** and all persons. If the distance may not be maintained while the computer is closed, you must select **sleep as the power mode when closing the display.**

The transmission antennas for the wireless communication cards are located in the LCD cover. See "Locations of the UltraConnect™ wireless antennas" in User Guide.

### **Emergency Calls**

The wireless WAN adapter embedded in the computer does not support voice calls, hence their use for essential communication is not possible, including emergency calls regarding the E911 rule.

### **Simultaneous use of RF transmitters**

The wireless WAN adapter is approved for simultaneous use with certain wireless transmitters. For <sup>a</sup> list of those transmitters, refer to the latest ThinkPad Regulatory Notice, which has been uploaded on the Web site at: <http://www.lenovo.com/think/support>

Make sure of the following conditions when you use any other external RF option device:

- 1. When you use any other RF option device, you are requested to confirm that the device conforms to the RF Safety requirement and is approved to use for your computer.
- 2. You must follow the RF Safety instructions of the RF option device that are included in the user manual of the RF option device.
- 3. If the RF option device is prohibited to use in conjunction with another transmitters, you must turn off all other wireless features in your computer.

### **Canada - Industry Canada (IC)**

### **IC Certification number**

User installable wireless WAN adapter:

• IC: 287AG-MBMN5321 (Model: N5321)

<span id="page-24-0"></span>There is no certification number of Industry Canada for the wireless communication card shown on the enclosure of your computer. Instead you will find an indicator pointing to the location of the IC Certification number on the bottom of your computer. The IC certification number is affixed on the approved adapter installed in the corresponding slot, and the IC Certification number is visible prior to installation. For the location of the IC Certification number indicator and the slot, see "FCC ID and IC Certification information" in User Guide.

**Upozornenie:** The computer contains an authentication mechanism. You can install or remove each wireless adapter by yourself. If you install an unauthorized wireless adapter that is not approved for use in the computer, the computer will not start, but only displays an error message and emits audible beeps.

### **Exposure of humans to RF fields (RSS-102)**

The computers employ low gain integral antennas that do not emit RF field in excess of Health Canada limits for the general population; consult Safety Code 6, obtainable from Health Canada's Web site at <http://www.hc-sc.gc.ca/>

The radiated energy from the antenna connected to the wireless WAN adapter conforms to the IC limit of the RF exposure requirement regarding IC RSS-102, Issue 2 clause 4.2.

### **Industry Canada Class B Emission Compliance Statement**

This Class B digital apparatus complies with Canadian ICES-003.

Operation is subject to the following two conditions: (1) this device may not cause interference, and (2) this device must accept any interference, including interference that may cause undesired operation of the device.

### **Numéro d'homologation IC**

Module sans fil installable par l'utilisateur:

### IC: 287AG-MBMN5321 (Model: N5321)

Le numéro de certification IC (Industrie Canada) pour la carte de communication sans fil ne figure pas sur le boîtier de votre ordinateur. En revanche, sous votre ordinateur, vous trouverez une indication vous précisant l'emplacement du numéro de certification IC. Le numéro de certification IC figure sur la carte homologuée installée dans le logement correspondant et est visible avant l'installation. Pour connaître l'emplacement du numéro de certification IC et du logement, reportez-vous à la section « Etiquette d'identification FCC et du numéro de certification IC » du Guide d'utilisation.

**Upozornenie:** L'ordinateur renferme un mécanisme d'authentification. Vous pouvez installer ou retirer chaque carte sans fil vous-même. Si vous installez une carte sans fil qui <sup>n</sup>'est pas homologuée dans votre ordinateur, l'ordinateur ne démarrera pas mais affichera un message d'erreur et générera des bips sonores.

### **Exposition des êtres humains aux champs radioélectriques (RF) (CNR-102)**

L'ordinateur utilise des antennes intégrales à faible gain qui <sup>n</sup>'émettent pas un champ électromagnétique supérieur aux normes imposées par le Ministére de la santé canadien pour la population. Consultez le Safety Code 6 sur le site Web du Ministére de la santé canadien à l'adresse <http://www.hc-sc.gc.ca/>

L'énergie émise par l'antenne reliée au adaptateur sans fil respecte la limite d'exposition aux radiofréquences telle que définie par Industrie Canada dans la clause 4.2 du document CNR-102.

### <span id="page-25-0"></span>**Avis de conformité à la réglementation d'lndustrie Canada**

Cet appareil numérique de la classe B est conforme à la norme NMB-003 du Canada.

Le fonctionnement de ce type d'appareil est soumis aux deux conditions suivantes: (1) Cet appareil ne doit pas perturber les communications radio, et (2) cet appareil doit supporter toute perturbation, y compris les perturbations qui pourraient provoquer son dysfonctionnement.

### **Europe - EU Declaration of Conformity**

Products intended for sale within the European Union are marked with the European Conformity (CE) Marking, which indicates compliance with the applicable Directives and European Norms, and amendments, identified below.

**For model: N5321**

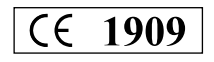

Hereby, Ericsson Corporate, declares that this Ericsson Mobile Broadband Module N5321 is in compliance with the essential requirements and other relevant provisions of Directive 1999/5/EC. The product Ericsson Mobile Broadband Module N5321 is for connection to the GSM or 3G mobile communications network.

*Ericsson Mobile Broadband Module N5321* другите уместни условия на Директива 1999/5/ЕС. *Ericsson Mobile Broadband Module N5321* към GSM или 3G мобилна комуникационна мрежа.

Ovime, Ericsson Corporate, izjavljuje da Ericsson Mobile Broadband Module N5321 kartica je sukladna sa nužnim i bitnih zahtjevima direktive 1999/5/EC

Proizvod Ericsson Mobile Broadband Module N5321 koriste se za konekciju na GSM ili 3G mobilnu mrežu.

Společnost Ericsson Corporate prohlašuje, že karta Ericsson Mobile Broadband Module N5321 plňuje požadavky a další re levantní ustanovení směrnice 1999/5/EC.

Karta Ericsson Ericsson Mobile Broadband Module N5321 slouží pro připojení do systému GSM nebo do mobilní komunikační sítě 3G.

Ericsson Corporate erklærer hermed, at dette Ericsson Mobile Broadband Module N5321 overholder de væsentlige krav og andre relvante bestemmelser i EU-direktiv 1999/5/EC. Produktet Ericsson Mobile Broadband Module N5321 er beregnet til forbindelse til GSM eller 3G-mobilkommunikationsnetværk.

Hiermit erklärt Ericsson Corporate, dass diese Ericsson Mobile Broadband Module N5321 die wesentlichen Anforderungen sowie weitere relevante Bedingungen der Richtlinie "1999/5/EG" erfüllt. Das Produkt Ericsson Mobile Broadband Module N5321 dient zum Herstellen einer Verbindung zum GSM (Global System for Mobile Communications) oder zum mobilen Kommunikationsnetz "3G".

Ericsson Corporate kinnitab, et Ericsson Mobile Broadband Module N5321 vastab direktiivi 1999/5/E põhinõuetele ja nimetatud direktiivist tulenevatele muudele asjakohastele sätetele. See toode on mõeldud Ericsson Mobile Broadband Module N5321 GSM- või 3G-mobiilsidevõrguga ühenduse loomiseks.

En este documento, Ericsson Corporate declara que esta tarjeta Ericsson Mobile Broadband Module N5321 cumple los requisitos esenciales y otras provisiones relevantes de la Directiva 1999/5/EC. El producto Ericsson Mobile Broadband Module N5321 se utiliza para la conexión <sup>a</sup> la red de comunicaciones móviles GSM o 3G.

H Ericsson Corporate δηλώνει με την παρούσα ότι αυτό το Ericsson Mobile Broadband Module N5321 συμμορφώνεται με τις ουσιώδεις απαιτήσεις και άλλες σχετικές διατάξεις της Οδηγίας 1999/5/ΕC της Ευρωπαϊκής Ένωσης. Το προϊόν Ericsson Mobile Broadband Module N5321 προορίζεται για σύνδεση στο δίκτυο κινητής επικοινωνίας GSM ή 3G.

Ericsson Corporate déclare que cette carte Ericsson Mobile Broadband Module N5321 est conforme aux exigences essentielles ainsi qu'aux autres dispositions applicables de la Directive 1999/5/CE. Cette carte Ericsson Mobile Broadband Module N5321 permet de se connecter au réseau de communication mobile GSM ou 3G.

Hér með lýsir Ericsson Corporate því yfir að þetta Ericsson Mobile Broadband Module N5321 er í samræmi við ítrustu kröfur og önnur viðkomandi ákvæði tilskipunar 1999/5/EC. Varan Ericsson Mobile Broadband Module N5321 er til tengingar við GSM eða 3G farsímakerfið.

Con la presente, Ericsson Corporate, dichiara che questa scheda Ericsson Mobile Broadband Module N5321 è conforme ai requisiti essenziali <sup>e</sup> ad altre disposizioni rilevanti della Direttiva 1999/5/EC. Il prodotto Ericsson Mobile Broadband Module N5321 è riservato alla connessione alla rete di comunicazioni mobili GSM o 3G.

Ar šo dokumentu Ericsson Corporate pazino, ka Ericsson Mobile Broadband Module N5321 atbilst Direktīvas 1999/5/EK būtiskajām prasībām un citiem saistītajiem nosacījumiem.

Produkts Ericsson Mobile Broadband Module N5321 ir paredzēts savienojuma izveidei ar GSM vai 3G mobilo sakaru tīklu.

Ericsson Corporate, parei škia, kad Ericsson Mobile Broadband Module N5321 atitinka 1999/5/EB direktyvos pagrindinius reikalavimus ir kitas susijusias nuostatas.

Gaminys Ericsson Mobile Broadband Module N5321 skirtas ryšiui su GSM arba 3G mobiliojo ryšio tinklu.

Hierbij verklaart Ericsson Corporate, dat deze Ericsson Mobile Broadband Module N5321 voldoet aan de essentiële vereisten en andere relevante bepalingen van Directive 1999/5/EC. Het product Ericsson Mobile Broadband Module N5321 wordt gebruikt voor verbinding met het GSM- of 3G-netwerk voor mobiele communicatie.

Ericsson Corporate erklærer herved at Ericsson Mobile Broadband Module N5321 er i samsvar med de viktigste kravene og andre relevante bestemmelser i EU-direktiv 1999/5/EØF. Produktet Ericsson Mobile Broadband Module N5321 brukes ved tilkobling til mobilt GSM- eller 3G-kommunikasjonsnettverk.

A Ericsson Corporate ezúton is kijelenti, hogy a Ericsson Mobile Broadband Module N5321 terméke megfelel az 1999/5/EC direktívában megfogalmazott alapvető követelményeknek és vonatkozó ajánlásoknak. A Ericsson Mobile Broadband Module N5321 termék a GSM szolgáltatáshoz vagy a 3G mobil kommunikációs hálózathoz való csatlakozásra szolgál.

Ericsson Corporate deklaruje niniejszym, że karta Ericsson Mobile Broadband Module N5321 jest zgodna z zasadniczymi wymaganiami i postanowieniami dyrektywy 1999/5/EC. Karta Ericsson Mobile Broadband Module N5321 przeznaczona jest do łączenia się z siecią komunikacyjną GSM lub 3G.

A Ericsson Corporate declara que <sup>a</sup> placa Ericsson Mobile Broadband Module N5321 está em conformidade com os requisitos essenciais <sup>e</sup> com outras disposições relevantes da Directiva 1999/5/EC. O produto Ericsson Mobile Broadband Module N5321 destina-se <sup>a</sup> ser utilizado na ligação <sup>a</sup> redes de comunicações móveis GSM ou 3G.

Prin aceasta, Ericsson Corporate declară că Ericsson Mobile Broadband Module N5321 respectă cerintele esentiale și alte prevederi ale Directivei 1999/5/EC. Produsul Ericsson Mobile Broadband Module N5321 este destinat conectării la rețeaua de comunicații mobile GSM sau 3G.

S tem podjetje Ericsson Corporate navaja, da ta kartica Ericsson Mobile Broadband Module N5321 ustreza osnovnim zahtevam in drugim ustreznim določbam smernice 1999/5/EC. Izdelek Ericsson Mobile Broadband Module N5321 je namenjen povezavi z mobilnim komunikacijskim omrežjem GSM ali 3G.

Spoločnosť Ericsson Corporate týmto vyhlasuje, že toto zariadenie Ericsson Mobile Broadband Module N5321 je v súlade s príslušnými požiadavkami a inými relevantnými uzneseniami Smernice 1999/5/EC. Produkt Ericsson Mobile Broadband Module N5321 je určený na pripojenie do mobilných komunikačných sietí GSM a 3G.

Ericsson Corporate ilmoittaa täten, että tämä Ericsson Mobile Broadband Module N5321 -kortti on direktiivin 1999/5/EY pakollisten vaatimusten ja direktiivin muiden asiaankuuluvien määräysten mukainen. Tuote Ericsson Mobile Broadband Module N5321 on tarkoitettu käytettäväksi GSMtai 3G-matkaviestintäverkossa.

Härmed intygar Ericsson Corporate att produkten Ericsson Mobile Broadband Module N5321 överensstämmer med väsentliga krav och andra relevanta bestämmelser i direktiv 1999/5/EG. Produkten Ericsson Mobile Broadband Module N5321 är avsedd för anslutning till mobilkommunnikationsnät av typen GSM eller 3G.

#### **For model: N5321**

19

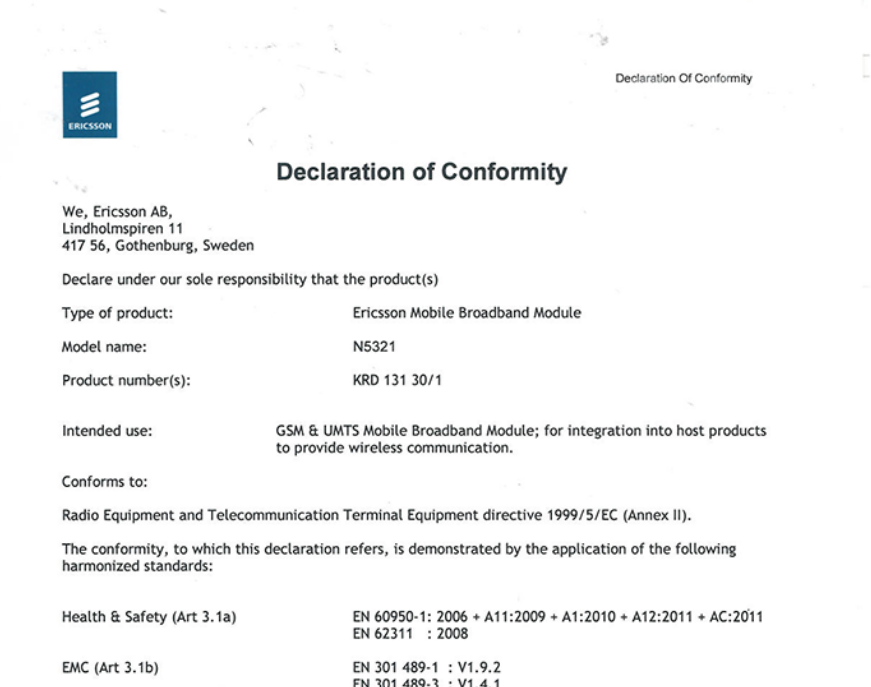

EN 301 489-1 : V1.9.2<br>EN 301 489-3 : V1.4.1<br>EN 301 489-7 : V1.3.1<br>EN 301 489-24: V1.5.1 EN 300 440-2 : V1.4.1<br>EN 301 511 : V9.0.2<br>EN 301 908-1 : V5.2.1<br>EN 301 908-2 : V5.2.1 RF spectrum efficiency (Art 3.2)

### € 1909

Gothenburg, December 2012

Micael Hermansson<br>Director, Maintanance

T.

### **Notice for users in Argentina (Nota para uso en Argentina)**

**For model: N5321** Comision Nacional de Comunicaciones de Argentina (CNC) Transceptor Movil: H-11473

#### **Notice for users in Brazil**

### **For model: N5321**

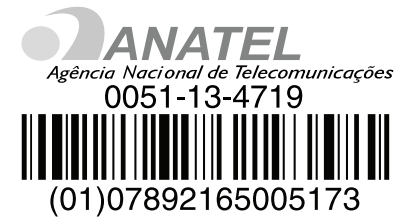

#### **For model: N5321**

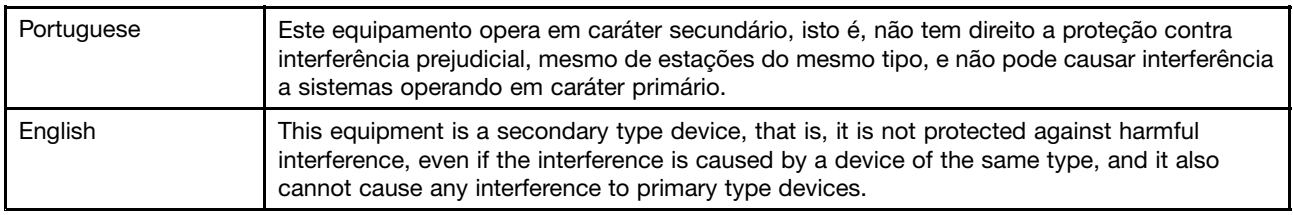

#### **Notice for users in Malaysia**

**For model: N5321** Complies with SIRIM Registration number: SQASI/TA/13/0106

#### **Notice for users in Mexico**

**For model: N5321** COFETEL: RTIERN513-0149 tarjeta PCI Express M.2 WWAN card

#### Advertensia:

En Mexico la operación de este equipo está sujeta <sup>a</sup> las siguientes dos condiciones: (1) es posible que este equipo <sup>o</sup> dispositivo no cause interferencia perjudicial y (2) este equipo <sup>o</sup> dispositivo debe aceptar cualquier interferencia, incluyendo la que pueda causar su operación no deseada

#### **Notice for users in the Philippines**

**For model: N5321**

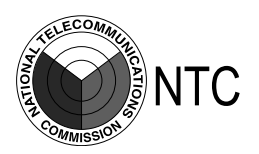

Type Accepted ESD-CPE-1302655

**Notice for users in Serbia** N5321 adapter is certified by Ratel.

# **Notice for users in Singapore**

IDA Standards DB102306

#### **Notice for users in South Africa**

N5321 adapter is certified by ICASA.

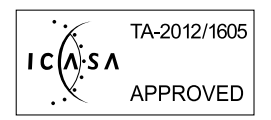

#### **Notice for users in Taiwan**

**For model: N5321**

電磁波警語

減少電磁波影響,請妥適使用

#### **Notice for users in the United Arab Emirates (UAE)**

#### **For model: N5321**

Telecommunications Regulatory Authority (TRA) approved

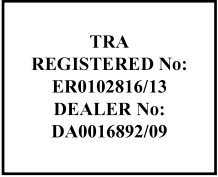

#### **Notice for users in Japan**

#### 日本国内で無線 **WAN** アダプターをご使用になる場合の注意

当該無線アダプターは、電波法および電気通信事業法により技術基準認証を下記のとお り取得していま す。本製品をPC等の機器に装填して使用する場合は、本製品が当該のホスト機器に対し認証を受けてい ることをご確認ください。 認証されていない機器での使用は、電波法の規定により認められていません。

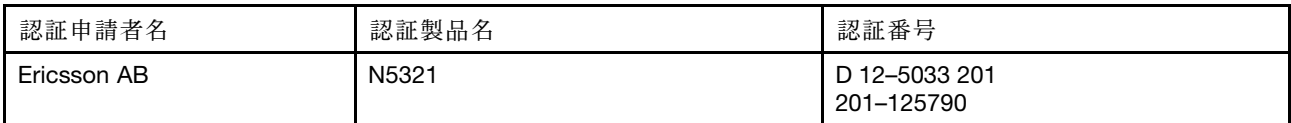

#### **Notice for users in Saudi Arabia**

 $\rightarrow$ 

#### **For model: N5321**

 $\mathbf{r}$ 

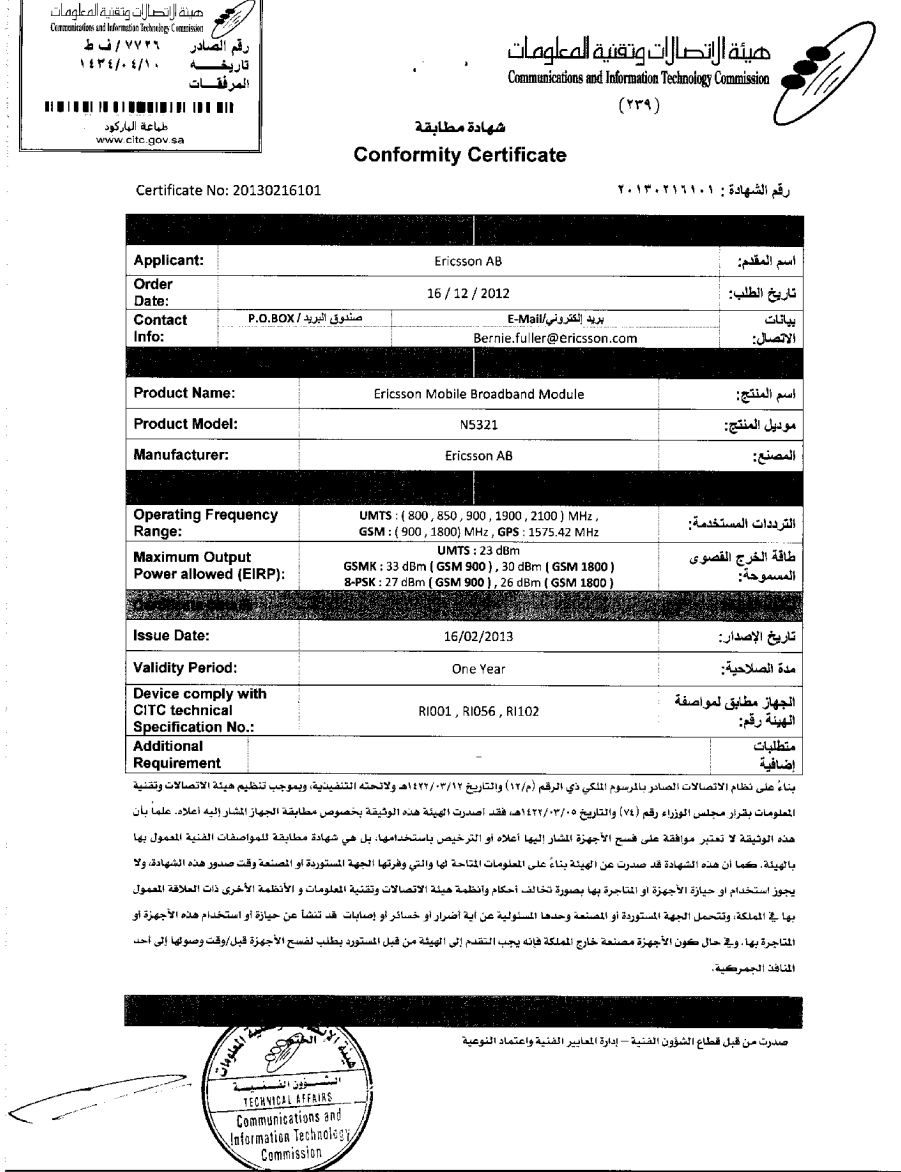

# <span id="page-32-0"></span>**Príloha E. Vyhlásenia**

Spoločnosť Lenovo nemusí ponúkať produkty, služby alebo komponenty, uvedené <sup>v</sup> tomto dokumente, vo všetkých krajinách. Informácie <sup>o</sup> produktoch <sup>a</sup> službách, dostupných vo vašej krajine, získate od predstaviteľa spoločnosti Lenovo. Žiaden odkaz na produkt, program alebo službu spoločnosti Lenovo nie je mienený ani nemá <sup>v</sup> úmysle vyjadriť ani naznačovať, že možno použiť len tento produkt, program alebo službu spoločnosti Lenovo. Namiesto nich sa môže použiť ľubovoľný funkčne ekvivalentný produkt, program alebo služba, ktoré neporušujú žiadne intelektuálne vlastnícke právo spoločnosti Lenovo. Používateľ však zodpovedá za to, aby zhodnotil <sup>a</sup> overil používanie takéhoto produktu, programu alebo služby.

Spoločnosť Lenovo môže vlastniť patenty alebo nevybavené prihlášky patentov pokrývajúce veci opisované <sup>v</sup> tomto dokumente. Text tohto dokumentu vám nedáva žiadne licencie na tieto patenty. Požiadavky na licencie môžete zaslať písomne na adresu:

Lenovo (United States), Inc. 1009 Think Place - Building One Morrisville, NC 27560 U.S.A. Attention: Lenovo Director of Licensing

SPOLOČNOSŤ LENOVO POSKYTUJE TÚTO PUBLIKÁCIU "TAK AKO JE", BEZ AKÝCHKOĽVEK VÝSLOVNÝCH ALEBO MLČKY PREDPOKLADANÝCH ZÁRUK, VRÁTANE, ALE BEZ OBMEDZENIA NA MLČKY PREDPOKLADANÉ ZÁRUKY NEPORUŠENIA PRÁV, OBCHODOVATEĽNOSTI ALEBO VHODNOSTI NA KONKRÉTNY ÚČEL. Niektoré jurisdikcie nepovoľujú zrieknutie sa výslovných ani mlčky predpokladaných záruk <sup>v</sup> určitých operáciách, preto sa na vás toto vyhlásenie nemusí vzťahovať.

Tieto informácie môžu obsahovať technické nepresnosti alebo typografické chyby. V týchto informáciách sa robia periodicky zmeny. Tieto zmeny budú začlenené do nových vydaní tejto publikácie. Spoločnosť Lenovo môže kedykoľvek urobiť vylepšenia alebo zmeny <sup>v</sup> produktoch alebo programoch popísaných <sup>v</sup> tejto publikácii bez ohlásenia.

### **Ochranné známky**

Nasledujúce výrazy sú ochrannými známkami spoločnosti Lenovo <sup>v</sup> USA alebo iných krajinách:

Access Connections Lenovo **ThinkPad ThinkVantage UltraConnect** 

Microsoft <sup>a</sup> Windows sú ochranné známky skupiny spoločností Microsoft.

Názvy iných spoločností, produktov alebo služieb môžu byť ochranné alebo servisné známky iných subjektov.

### **Informácie <sup>o</sup> recyklácii**

Spoločnosť Lenovo žiada vlastníkov zariadení informačných technológií (IT) <sup>o</sup> zodpovedné recyklovanie ich zariadení po ukončení ich používania. Spoločnosť Lenovo poskytuje množstvo programov <sup>a</sup> služieb na recykláciu svojich IT produktov. Informácie <sup>o</sup> recyklácii produktov Lenovo nájdete na adrese: <http://www.lenovo.com/recycling>

<span id="page-33-0"></span>Informácie <sup>o</sup> recyklácii <sup>a</sup> likvidácii pre Japonsko sú k dispozícii na adrese: <http://www.lenovo.com/recycling/japan>

### **Informácie <sup>o</sup> recyklácii pre Brazíliu**

#### **Declarações de Reciclagem no Brasil**

#### **Descarte de um Produto Lenovo Fora de Uso**

Equipamentos elétricos <sup>e</sup> eletrônicos não devem ser descartados em lixo comum, mas enviados à pontos de coleta, autorizados pelo fabricante do produto para que sejam encaminhados <sup>e</sup> processados por empresas especializadas no manuseio de resíduos industriais, devidamente certificadas pelos orgãos ambientais, de acordo com <sup>a</sup> legislação local.

A Lenovo possui um canal específico para auxiliá-lo no descarte desses produtos. Caso você possua um produto Lenovo em situação de descarte, ligue para <sup>o</sup> nosso SAC ou encaminhe um e-mail para: reciclar@lenovo.com, informando <sup>o</sup> modelo, número de série <sup>e</sup> cidade, <sup>a</sup> fim de enviarmos as instruções para <sup>o</sup> correto descarte do seu produto Lenovo.

### <span id="page-34-0"></span>**Príloha F. Smernica <sup>o</sup> obmedzení používania nebezpečných látok (RoHS)**

### **Vyhlásenie <sup>o</sup> smernici RoHS pre Európsku úniu**

Lenovo products sold in the European Union, on or after 3 January 2013 meet the requirements of Directive 2011/65/EU on the restriction of the use of certain hazardous substances in electrical and electronic equipment ("RoHS recast" or "RoHS 2").

For more information about Lenovo progress on RoHS, go to: [http://www.lenovo.com/social\\_responsibility/us/en/RoHS\\_Communication.pdf](http://www.lenovo.com/social_responsibility/us/en/RoHS_Communication.pdf)

### **Vyhlásenie <sup>o</sup> smernici RoHS pre Čínu**

Informácie <sup>v</sup> nasledujúcej tabuľke sa týkajú iba produktov vyrobených od 1. marca 2007 <sup>a</sup> určených na predaj <sup>v</sup> Čínskej ľudovej republike.

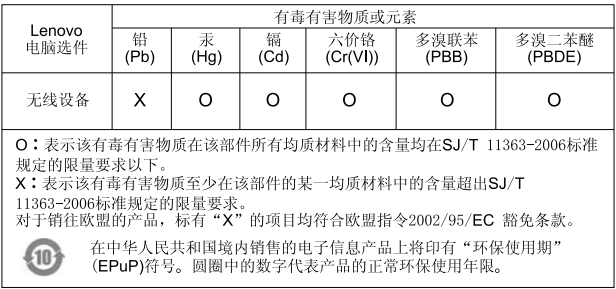

### **Vyhlásenie <sup>o</sup> smernici RoHS pre Turecko**

The Lenovo product meets the requirements of the Republic of Turkey Directive on the Restriction of the Use of Certain Hazardous Substances in Electrical and Electronic Equipment (EEE).

#### Türkiye EEE Yönetmeliğine Uygunluk Beyanı

Bu Lenovo ürünü, T.C. Çevre ve Orman Bakanlığı'nın "Elektrik ve Elektronik Eşyalarda Bazı Zararlı Maddelerin Kullanımının Sınırlandırılmasına Dair Yönetmelik (EEE)" direktiflerine uygundur.

EEE Yönetmeliğine Uygundur.

### **Vyhlásenie <sup>o</sup> smernici RoHS pre Ukrajinu**

Цим підтверджуємо, що продукція Леново відповідає вимогам нормативних актів України, які обмежують вміст небезпечних речовин

### **Vyhlásenie <sup>o</sup> smernici RoHS pre Indiu**

RoHS compliant as per E-Waste (Management & Handling) Rules, 2011.

# **lenovo**